# Laboration 2

Laborationen löses i grupper om två och redovisas vid redovisningstillfället 3/10.

#### 1 Icke-linjär skalär ekvation

Man vill bestämma samtliga rötter till följande skalära ekvation,

$$
x - 4\sin(2x) - 3 = 0.
$$

Noggrannheten skall vara minst tio korrekta siffror.

- 1. Rita grafen för  $f(x) = x 4 \sin(2x) 3$  (med MATLAB). Samtliga nollställen till  $f(x)$  skall vara med. Hur många rötter finns det?
- 2. Skriv ett program i Matlab som beräknar rötterna med fixpunktsiterationen

$$
x_{n+1} = -\sin(2x_n) + \frac{5}{4}x_n - \frac{3}{4}.
$$

Använd ett avbrottsvillkor för iterationen som ger tio siffrors noggrannhet. Undersök empiriskt vilka av rötterna som kan bestämmas med denna metod. Förklara resultatet teoretiskt.

- 3. Skriv ett program i Matlab som beräknar rötterna med Newtons metod och tio siffrors noggrannhet. En tumregel för Newton är att antalet korrekta siffror dubblas i varje iteration. Stämmer det?
- 4. Du ska nu jämföra konvergensen för de två metoderna. Välj en rot där bägge metoderna fungerar. Använd samma startgissning. Plotta felet  $e_n = |x_n - x|$  efter iteration n som funktion av n för båda metoderna i samma figur. Använd semilogy-plot för att få logskala på y-axeln. (För att beräkna felet, gör först en mycket noggrann (15 korrekta siffror) referenslösning med Newtons metod.) Från figuren bör du kunna se tydligt hur mycket snabbare Newton konvergerar än fixpunktiterationer.

Ett annat sätt att kvantifiera hur snabbt metoden konvergerar är konvergensordningen. Den beskriver hur mycket mindre felet  $e_{n+1}$  är jämfört med  $e_n$ . Mer precist är konvergensordningen p om  $e_{n+1} \sim e_n^p$  när felen är små. Plotta därför  $e_{n+1}$  som en funktion av  $e_n$  i loglog för de båda metoderna och avgör baserat på detta metodernas konvergensordning.

#### 2 Ett olinjärt ekvationssystem: Vikter på en lina

Två kulor är fästade på ett snöre som hänger mellan två punkter, A och B. Linjen AB mellan punkterna är horisontell och avståndet mellan punkterna är a. Kulornas massa är m<sup>1</sup> resp m2. Kulorna delar upp snöret i tre delar med längderna L1, L<sup>2</sup> och L3. Uppgiften är att räkna ut vilka vinklar de tre snörena bildar med horisontalplanet samt att rita upp snörets form i en graf.

Beteckna de tre sökta vinklarna  $u_1, u_2$  och  $u_3$ . De uppfyller villkoret  $\pi/2 > u_1 \ge u_2 \ge u_3 > -\pi/2$ (se figuren). Observera att vridning i motsols riktning ger en positiv vinkel. Rent geometriskt gäller de två sambanden:

$$
L_1 \cos u_1 + L_2 \cos u_2 + L_3 \cos u_3 = a, \qquad L_1 \sin u_1 + L_2 \sin u_2 + L_3 \sin u_3 = 0
$$

Dessutom gäller vid jämvikt följande samband:

$$
m_2 \tan u_1 - (m_1 + m_2) \tan u_2 + m_1 \tan u_3 = 0
$$

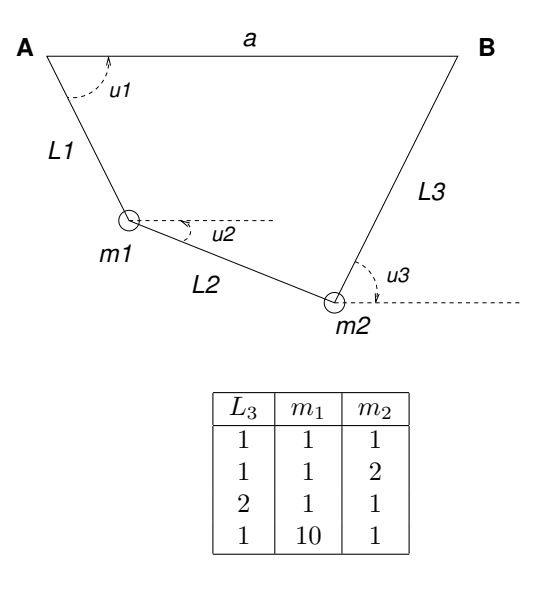

De tre sambanden utgör tillsammans ett *icke-linjärt ekvationssystem* för de tre vinklarna  $u_1$ ,  $u_2$  och  $u_3$ . Lös detta ekvationssystem med Newtons metod för följande värden på parametrarna  $a = 2, L_1 = 1,$  $L_2 = 1$  samt  $L_3, m_1, m_2$  enligt tabellen

För varje parameteruppsättning skall, förutom svaret i radianer samt snöret uppritat som en graf, startgissning och mellanresultat som visar konvergensordningen redovisas.

## 3 Störningsräkning

Betrakta funktionen  $f(x, y) = e^{yx^2}$ . Värdena på x och y är givna av

$$
x = 1.00 \pm 0.01,
$$
  $y = 2.00 \pm 0.05.$ 

Vi vill uppskatta hur stort fel/osäkerhet vi kommer ha i värdet på f, dvs tex ett svar på formen  $f(x, y) =$  $f(1, 2) \pm E_f$ . Du ska göra detta på flera olika sätt och jämföra resultaten:

- 1. Teoretiskt med hjälp av felfortplantningsformeln (Taylor-utveckling).
- 2. Numeriskt med hjälp av experimentell störningsräkning.
- 3. Genom att beräkna det exakta största respektive minsta värde funktionen  $f$  kan anta då  $x$  och  $y$ varierar inom sina felgränser.

#### 4 Interpolation och minstakvadratanpassning

På kurshemsidan finns filen koordinater.mat. Den innehåller de båda vektorerna x och y, dvs. koordinaterna till ett antal datapunkter i planet. Ladda hem filen i Matlab med kommandot load. Beräkna följande approximationer av datapunkterna.

- a) Ett polynom av grad 14 som interpolerar alla punkterna.
- b) En minstakvadratanpassning av punkterna med det kvadratiska polynomet  $ax^2 + b$ .

c) En minstakvadratanpassning av punkterna med modellfunktionen  $\alpha \cosh(\beta x) + \gamma$ .

Rita upp datapunkterna och de tre approximationerna i samma figur. Beräkna även normen av residualvektorn för de tre approximationerna. Vilken är bäst?

## 5 Numerisk derivering och noggrannhetsordning

Betrakta funktionen  $f(x) = \sin(x)$ .

- 1. Approximera  $f'(1)$  med hjälp av framåtdifferens och (liten) parameter h. Plotta felet i approximationen som funktion av h på intervallet  $10^{-4} \le h \le 1$  med loglog-kommandot i Matlab. Hur bör felet bero på h i detta fall? Hur kan du använda din plot för att bekräfta detta? Tips: För att skapa bra punkter h på intervallet kan man t.ex. i MATLAB skriva h=10. $\hat{(-4:0.1:0)}$ .
- 2. Plotta nu felet på intervallet  $10^{-15}$  ≤  $h$  ≤ 1. För riktigt stora och små värden på h får man dåliga resultat. Vad beror det på? Hur litet fel kan ni som bäst uppnå?
- 3. Gör uppgifterna a-b även för centraldifferenser. Hur ändras resultaten?
- 4. Läs Sektion 5.1.2 i Sauer och använd detta för att förklara hur stort det minimala felet bör vara teoretiskt för centraldifferensr. Kan ni härleda motsvarande formel för framåtdifferenser?